## **Show My Homework (Android Install)**

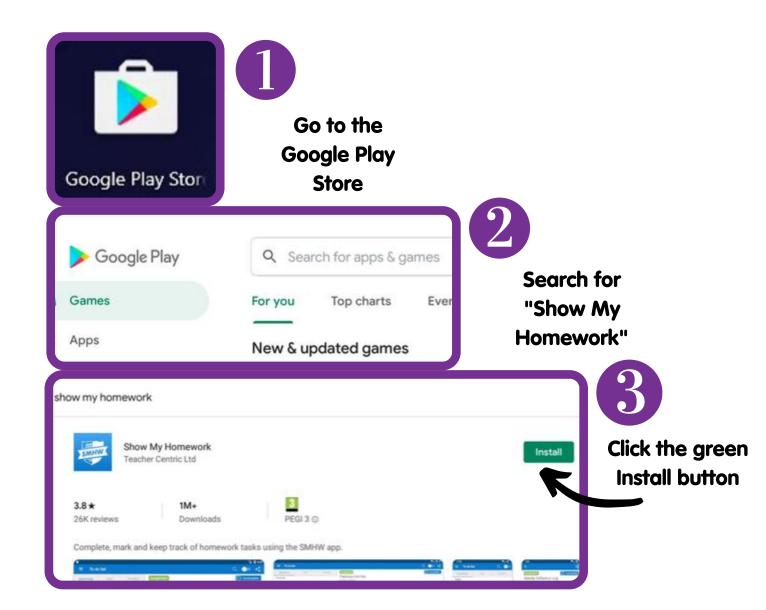